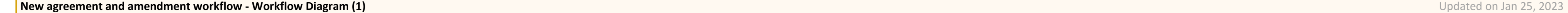

## **Color Legends:**

Processes occurring outside CLMS (F\$P system or using other applications/tools)

**External approval of agreement/amendment package occurring using DocuSign** 

Contract (for-profit) review and approval occurring in ServiceNow

## **Symbol Legends:**

**Pre-defined process** 

**Process** 

**Decision** 

Display

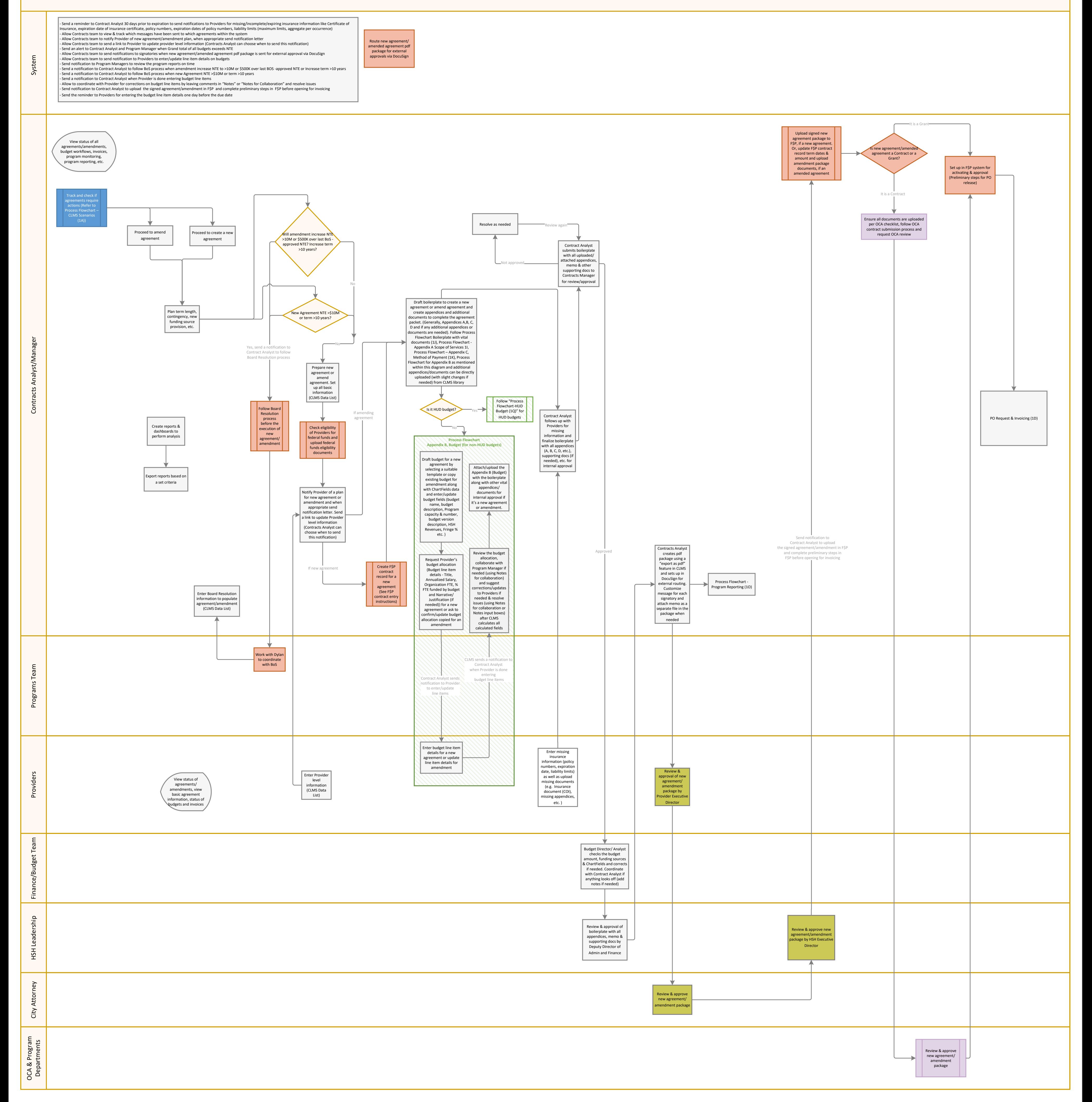